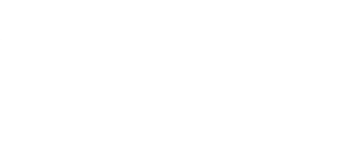

# **Robotics Board Setup and Use**

Get started with the Robotics Board

Written By: Pete Prodoehl

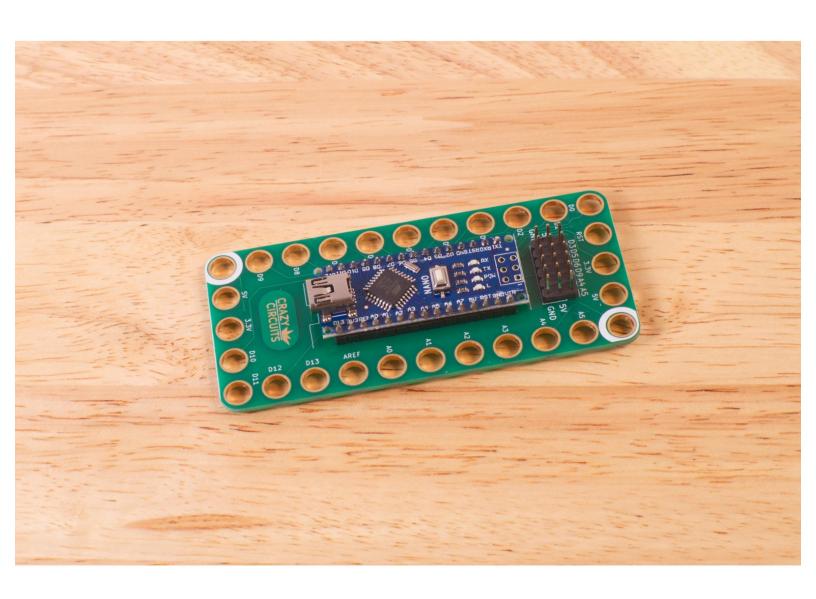

### **INTRODUCTION**

#### Get started with the Robotics Board

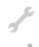

## **TOOLS:**

• Computer (1)

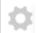

## **PARTS:**

Crazy Circuits Robotics Board (1)

After viewing the Robotics Board Setup and Use video you should have the basics to get up and running with your Robotics Board and start building some amazing projects!